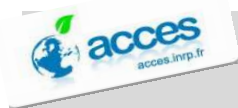

## **AIDE A L'UTILISATION DE LA BANQUE NATIONALE Accès aux Données sur les Eaux Souterraines : ADES**

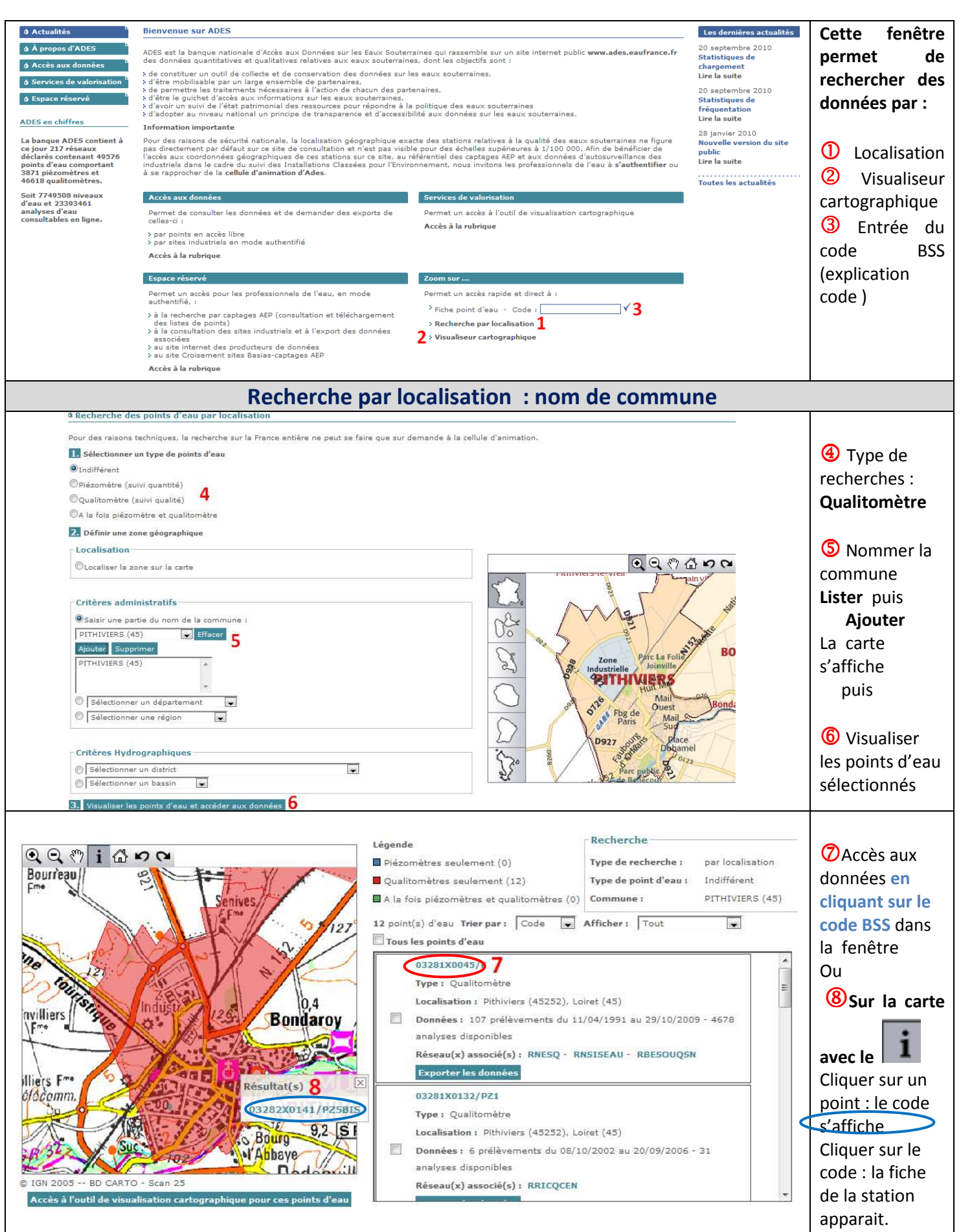

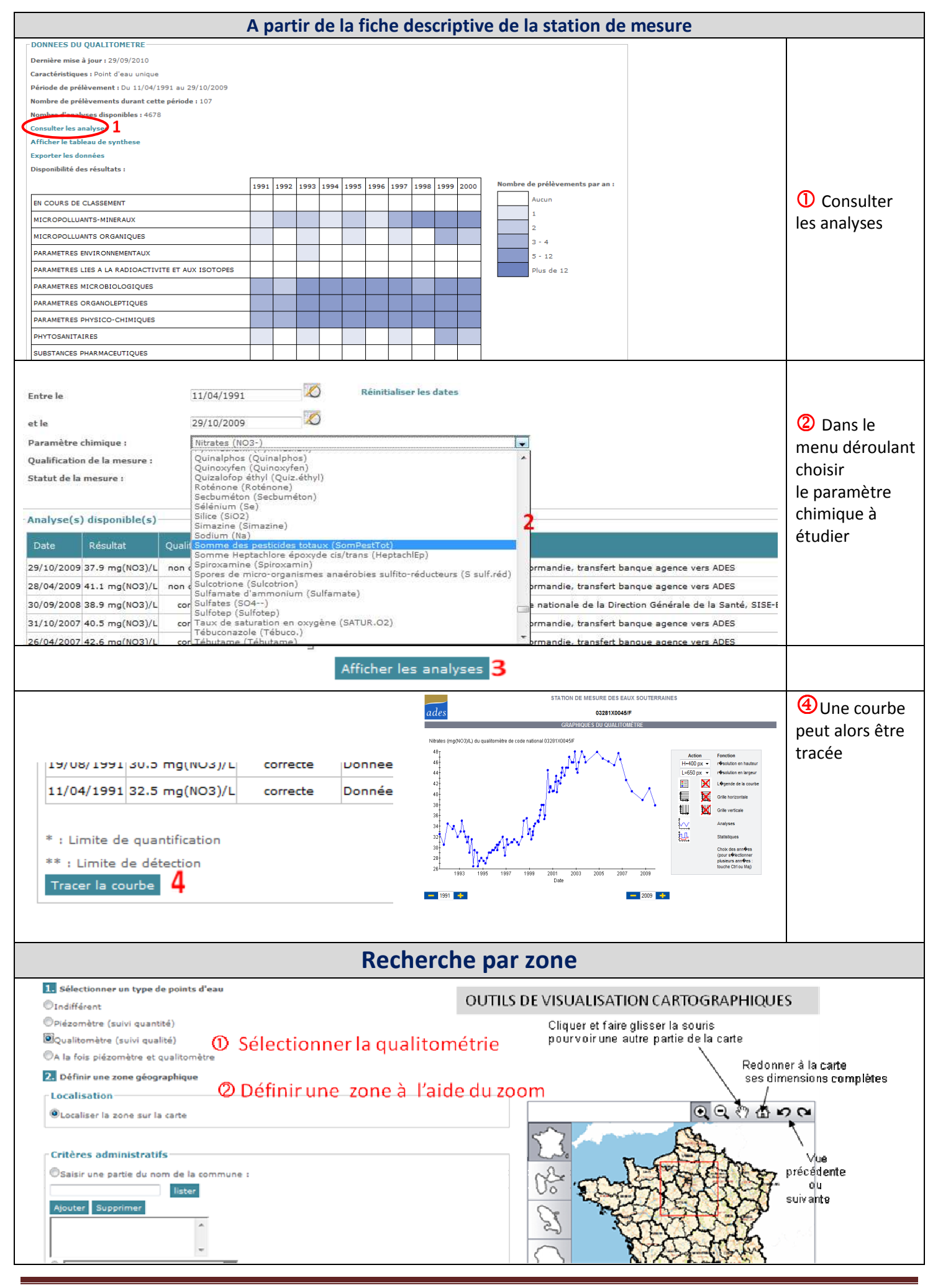

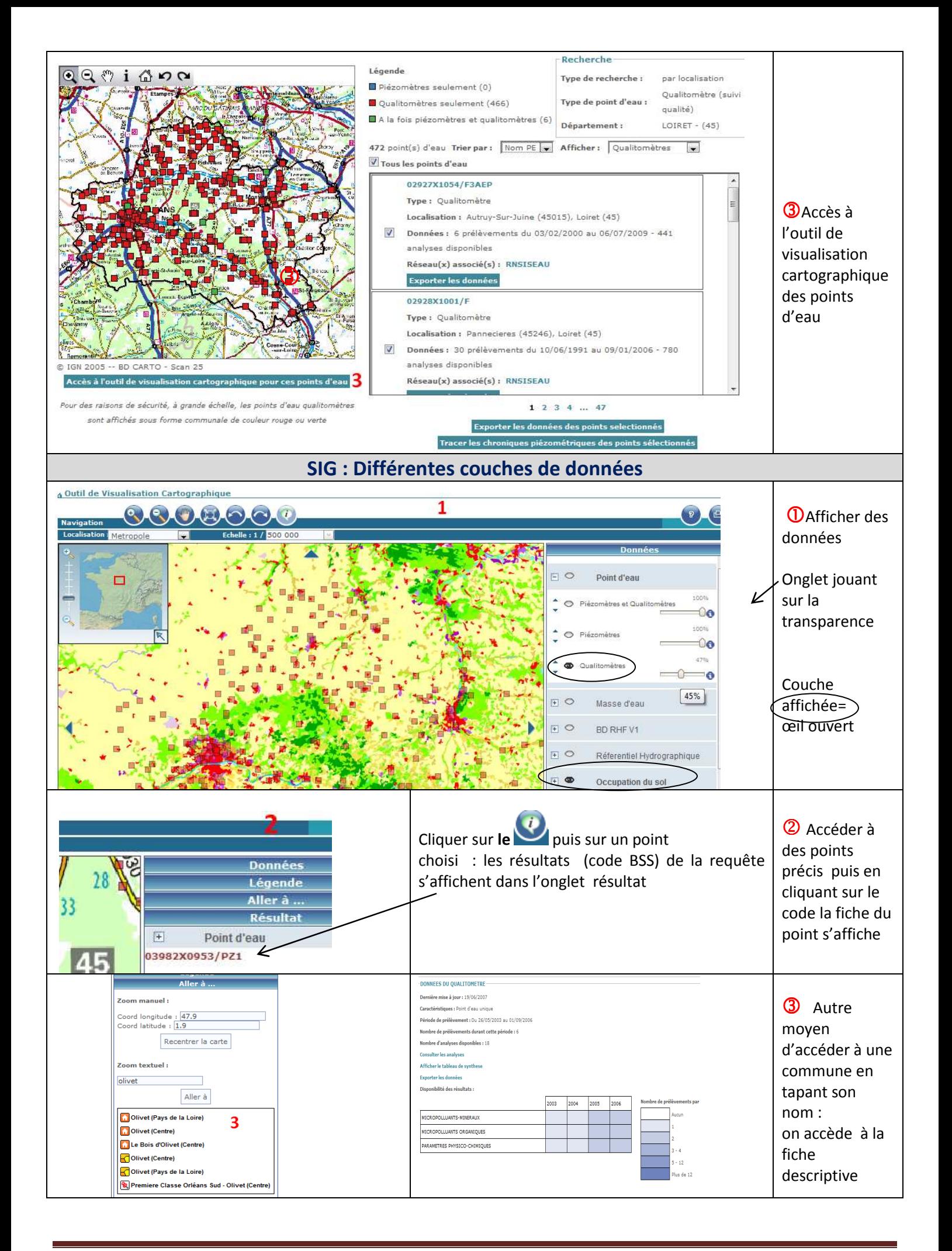